#### CMAPTC<br>KBAHTTEAEKOM VITMO PZZ

## Квантовый повторитель на многомодовых когерентных состояниях

Р.К. Гончаров н.с. ООО «СМАРТС-Кванттелеком» н.с. лаборатории квантовых коммуникаций Университет ИТМО, Санкт-Петербург, Россия

[rkgoncharov@itmo.ru](mailto:rkgoncharov@itmo.ru)

 $0<sup>1</sup>1001001101<sup>1</sup>1$ 011101010010

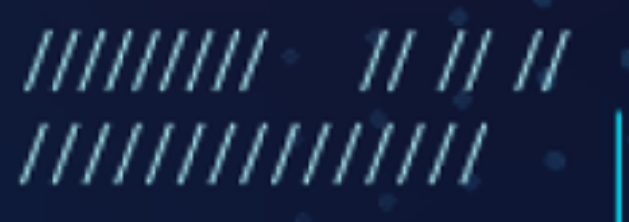

2023

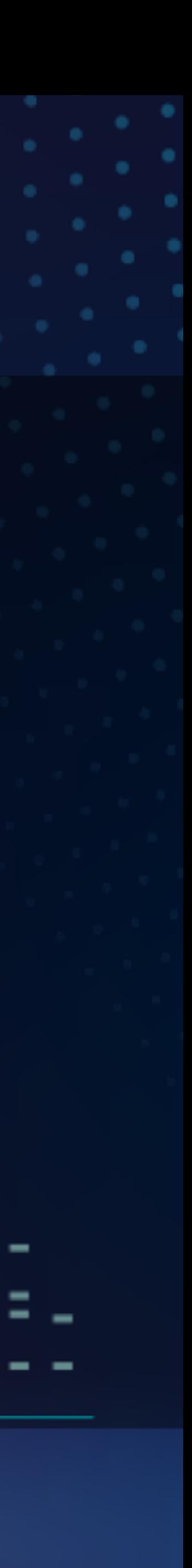

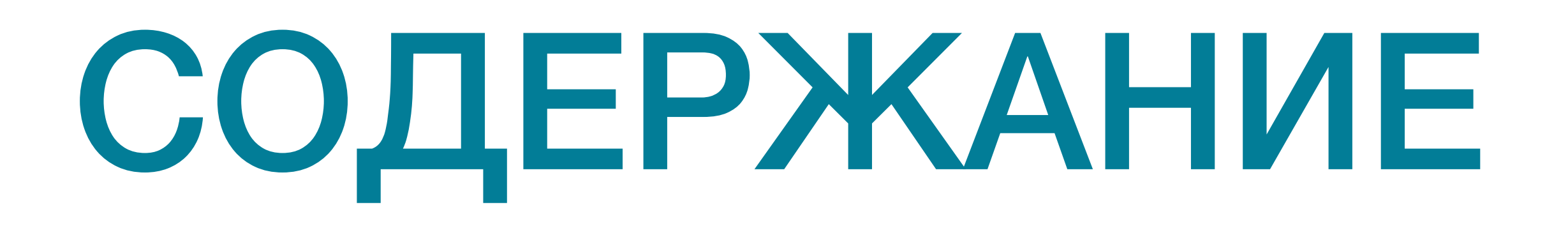

- 1. Квантовый повторитель
	- 1.1. Элементарное звено
	- 1.2. Декогеренция и фотоотсчёты
- 2. Переброс запутанности
- 
- 3. Выводы

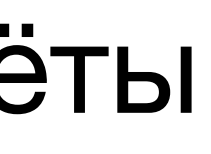

## КВАНТОВЫЙ ПОВТОРИТЕЛЬ

Квантовый повторитель решает задачу квантовой коммуникации, то есть генерации квантовых состояний, запутанных между удаленными узлами.

Это позволит распределять квантовую информацию на большие расстояния путём ретрансляции.

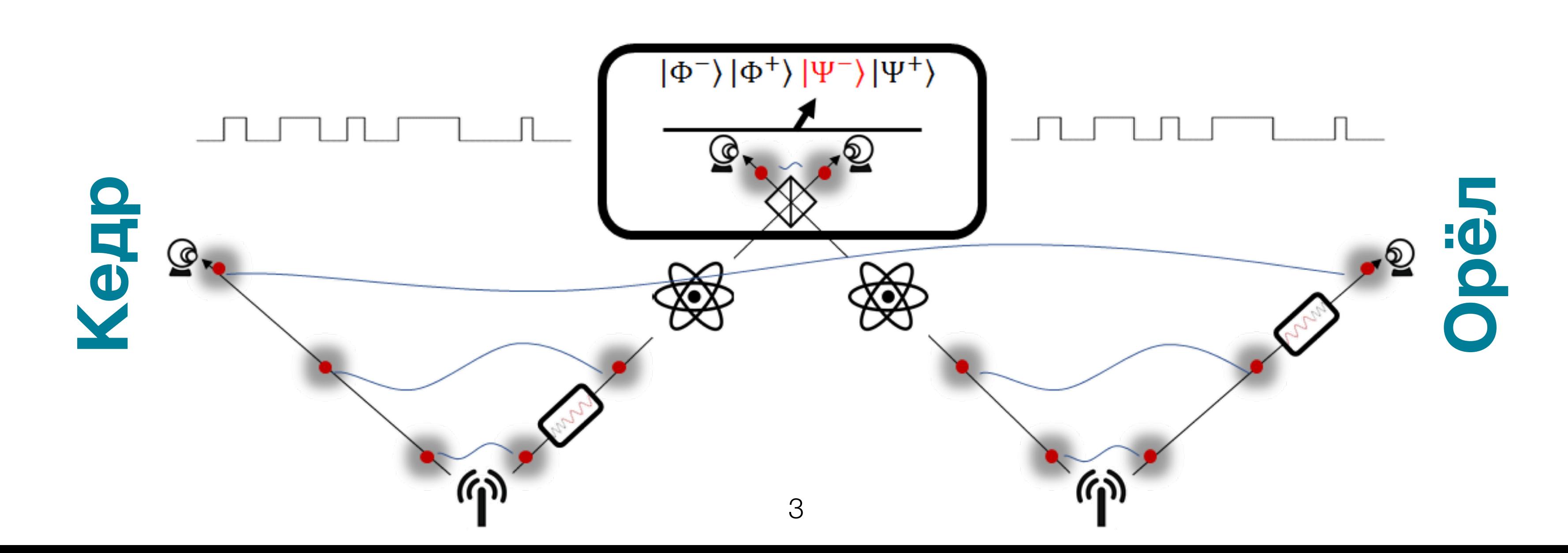

## КВАНТОВЫЙ ПОВТОРИТЕЛЬ

Режим работы повторителя предполагает разделение канала передачи на несколько сегментов (элементарных звеньев).

Далее рассматривается повторитель на основе объявленной (heralded) запутанности.

Первый шаг — подготовить запутывание между двумя узлами (на концах) каждого звена. Затем на следующем шаге используется переброс запутанности между соседними звеньями для передачи запутанности на значительные расстояния в целевые точки квантовой сети. состояниях. КП — квантовая память  $\frac{1}{2}$  of Modern Physics. – 2011. – T. 83. – Nº. 1. – C. 33. Society of America B. – 2010. – Т. 27. – №. 6. – С. A137-A145.

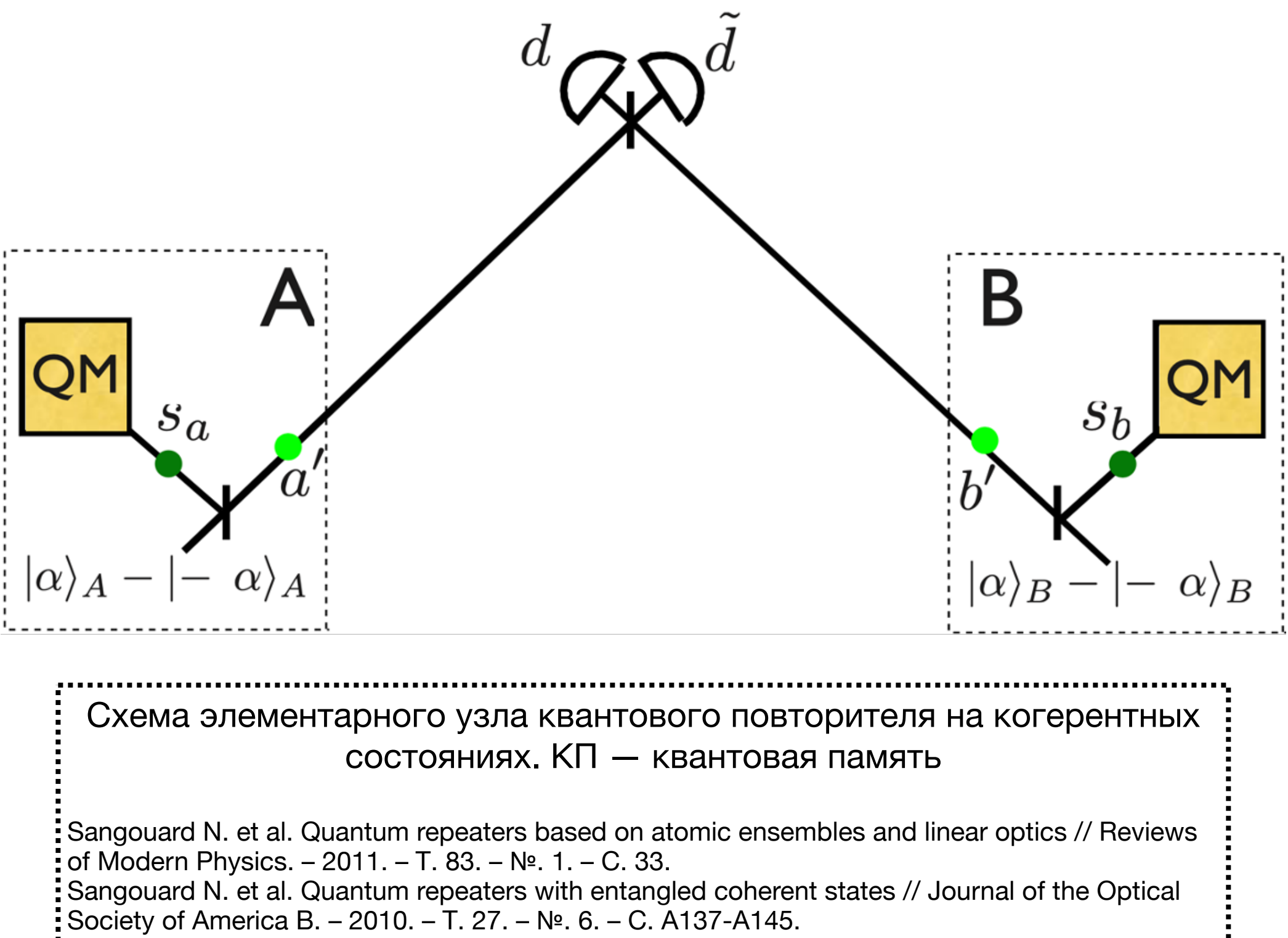

#### ЭЛЕМЕНТАРНОЕ ЗВЕНО

Оптическая схема элементарного звена квантового повторителя на боковых частотах. Source — источник состояний кота Шрёдингера, PM электрооптический модулятор, Circ. — циркулятор, SF — спектральный фильтр, QM — квантовая память, BS — светоделитель, PNRD — детектор.

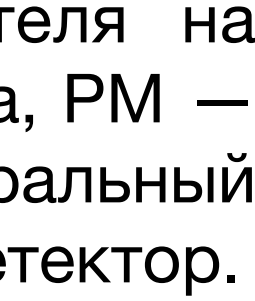

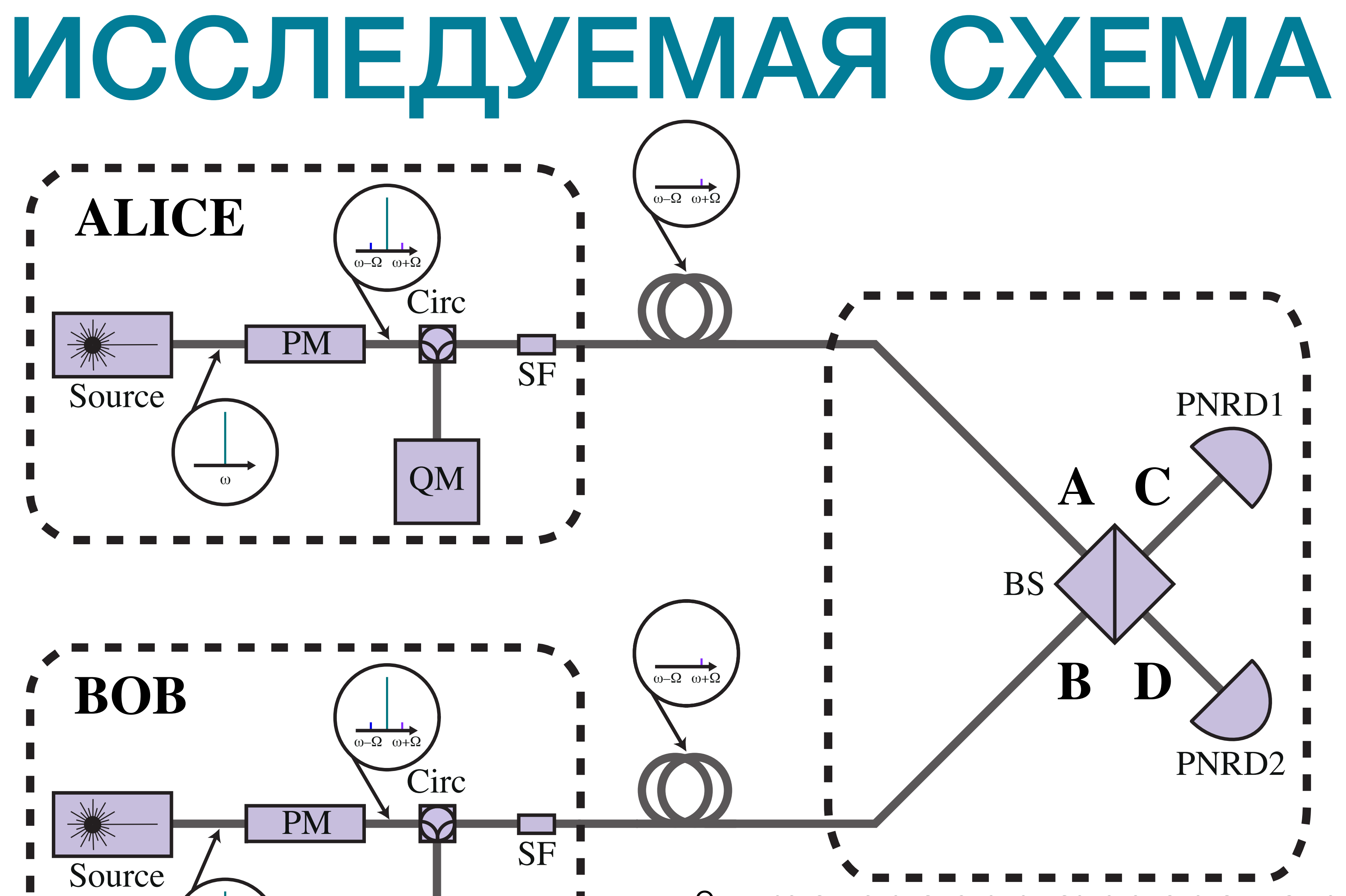

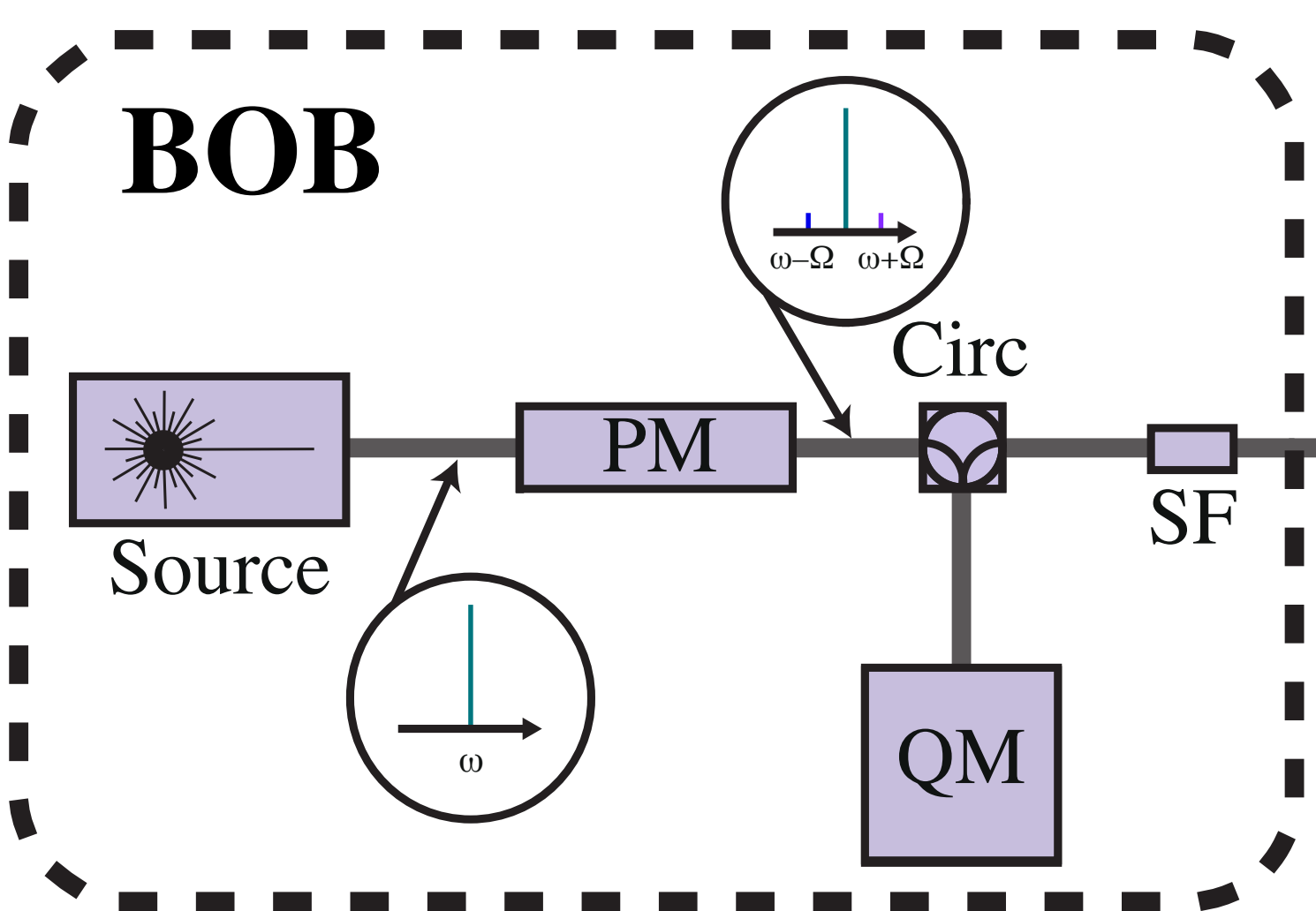

6

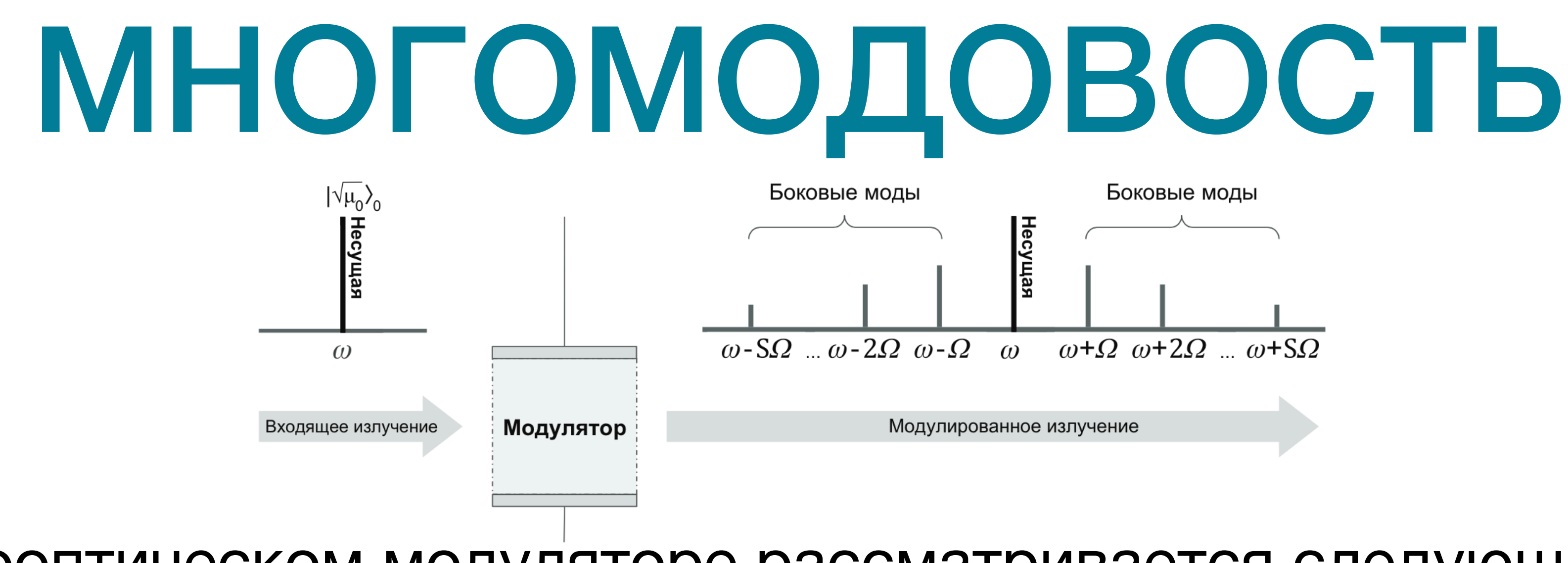

*a* ̂  $\mu \mapsto U_M \hat{a}_\mu U_N^\dagger$ ̂  $M = \sum$ 

 $|\pm \alpha\rangle_A \rightarrow |\pm \alpha\rangle_A = \otimes_{\mu=-S}^S |\pm \alpha_\mu\rangle_A, \quad |\pm \beta\rangle_B \rightarrow |\pm \beta\rangle_B = \otimes_{\mu}^S$ 

В электрооптическом модуляторе рассматривается следующее преобразование:

$$
\sum_{\nu} U_{\mu\nu}^{-1} \hat{a}_{\nu} = \sum_{\nu} U_{\nu\mu}^* \hat{a}_{\nu},
$$

$$
A, \quad |\pm \beta\rangle_B \rightarrow |\pm \beta\rangle_B = \otimes_{\mu=-S}^S |\pm \beta_{\mu}\rangle_B,
$$

$$
\alpha_{\mu} = U_{\mu 0}^{(A)*} \alpha, \quad \beta \mu = U_{\mu 0}^{(B)*} \beta.
$$

## ИССЛЕДУЕМЫЕ СОСТОЯНИЯ

• Входные состояния: чётные и нечётные состояния кота Шрёдингера

$$
|S_A\rangle = |\Psi_{\nu'}^{(A)}(\alpha)\rangle, \quad |S_B\rangle = |\Psi_{\nu}^{(B)}(\beta)\rangle, \quad \nu, \nu' \in \{ +, - \},
$$

$$
|\Psi_{\pm}(\alpha)\rangle = \frac{1}{\sqrt{M_{\pm}(\alpha)}}\left(\alpha^{(\pm)}\right), \quad |\alpha^{(\pm)}\rangle \equiv |\alpha\rangle \pm |-\alpha\rangle, \quad M_{\pm}(\alpha) = \left\langle \alpha^{(\pm)}\left|\right. \alpha^{(\pm)}\right\rangle = 2(1 \pm \exp(-2\left|\alpha\right|^2)).
$$

• Модулированные состояния  $|\Psi\rangle_{AB} = |\Psi_{\nu'}^{(A)}(\alpha)\rangle \otimes |\Psi_{\nu}^{(B)}(\beta)\rangle$ :

$$
|S_A\rangle \rightarrow |\Psi_A\rangle = |\Psi_{\nu'}^{(A)}(\alpha)\rangle, |S_B\rangle \rightarrow |\Psi_B\rangle = |\Psi_{\nu}^{(B)}(\beta)\rangle
$$

$$
|\Psi_{\pm}^{(A)}(\alpha)\rangle = \frac{1}{\sqrt{M_{\pm}(\alpha)}} |\alpha^{(\pm)}\rangle_A, \quad |\Psi_{\pm}^{(B)}(\beta)\rangle = \frac{1}{\sqrt{M_{\pm}(\beta)}} |\beta^{(\pm)}\rangle_B,
$$

 $|\alpha^{(\pm)}\rangle_A = |\alpha\rangle_A \pm |-\alpha\rangle_A$ ,  $|\beta^{(\pm)}\rangle_B = |\beta\rangle_B \pm |-\beta\rangle_B$ ,  $M_{\pm}(\alpha) = 2(1 \pm \exp(-2|\alpha|^2))$ ,  $|\alpha|^2$ = *S* ∑  $\mu = -S$  $|\alpha_\mu|^2$ .

### ВЕРОЯТНОСТИ

<span id="page-8-0"></span>
$$
P_{\pm}^{(+)} = \tanh^{2} |\alpha|^{2} P_{\pm}^{(-)}, \quad |\alpha|^{2} = |\alpha|^{2} = |\alpha_{qm}|^{2} + |\alpha_{bs}|^{2}, \quad |\alpha_{bs}|^{2} = r_{bs} |\alpha|^{2},
$$
\n
$$
P_{-}^{(-)}(r_{bs}, |\alpha|^{2}) = \frac{\sinh(2(1 - r_{bs})|\alpha|^{2})\sinh(2r_{bs}|\alpha|^{2})}{4\sinh^{2}(|\alpha|^{2})},
$$
\n
$$
P_{+}^{(-)}(r_{bs}, |\alpha|^{2}) = \frac{\cosh(2(1 - r_{bs})|\alpha|^{2})\sinh^{2}(r_{bs}|\alpha|^{2})}{2\sinh^{2}(|\alpha|^{2})}
$$
\n
$$
P_{0}^{(-)}(r_{bs}, |\alpha|^{2}) = \frac{\sinh^{2}((1 - r_{bs})|\alpha|^{2})}{\sinh^{2}(|\alpha|^{2})}, \quad P_{0}^{(+)}(r_{bs}, |\alpha|^{2}) = \frac{\cosh^{2}((1 - r_{bs})|\alpha|^{2})}{\cosh^{2}(|\alpha|^{2})}.
$$

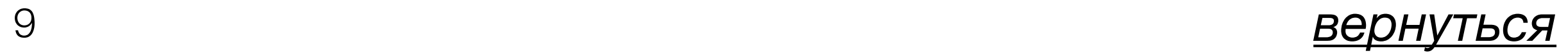

#### доля состояний, которые отправляются в канал

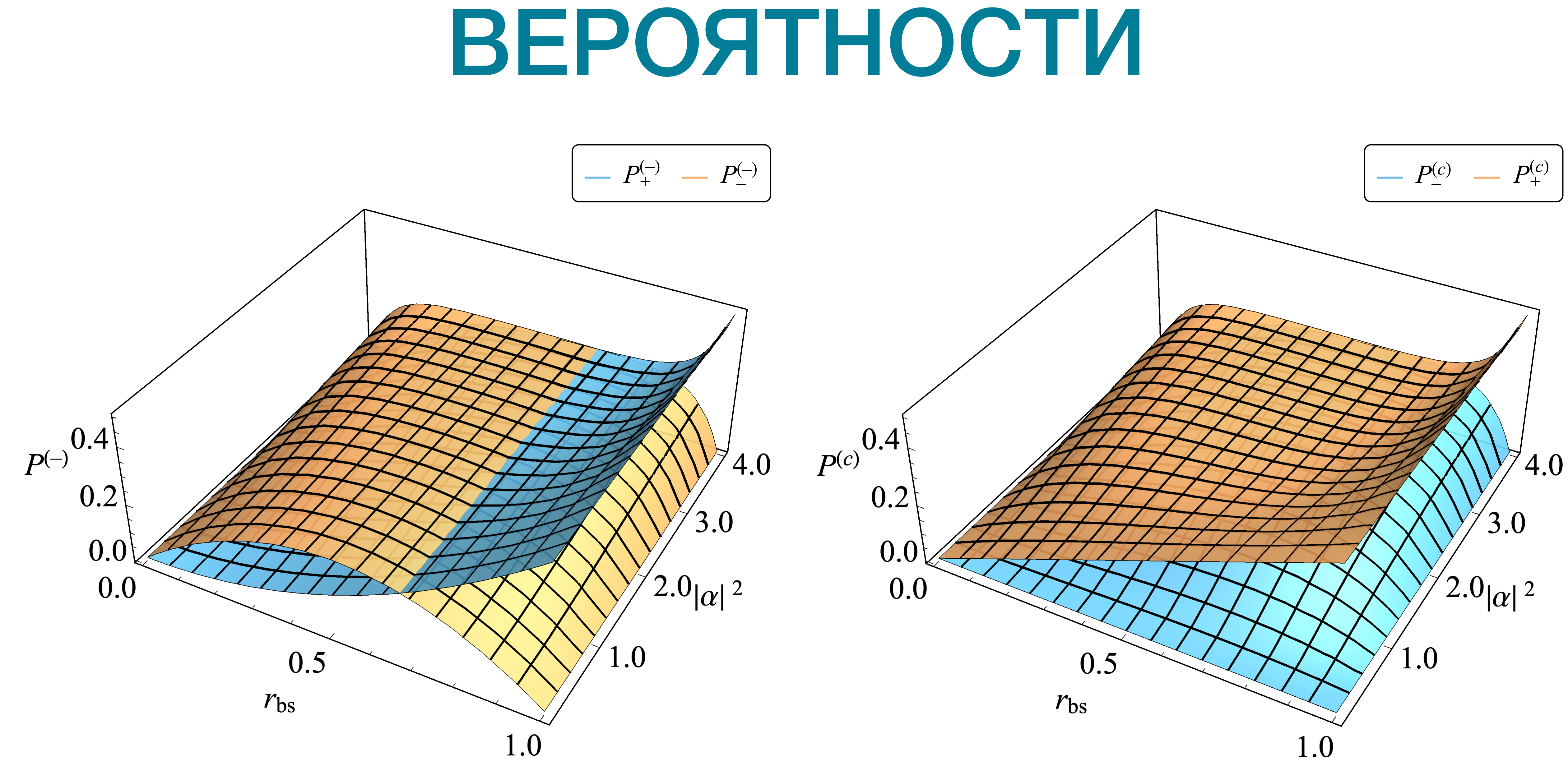

## ДЕКОГЕРЕНЦИЯ И ДЕТЕКТИРОВАНИЕ

## ВОЛОКОННЫЙ КАНАЛ и POVM

Рассмотрим изометрию в виде расширения Штайншпринга для представления волоконного канала:

где  $| \gamma_{_S} \rangle = \sqrt{\eta} \gamma$ ,  $| \gamma_{_e} \rangle = \sqrt{1 - \eta} \gamma$  и  $\eta$  — коэффициент пропускания канала.

$$
|\gamma\rangle_{S} \rightarrow |\gamma_{S}\rangle_{S} \otimes |\gamma_{e}\rangle_{E} = |\gamma_{S}, \gamma_{e}\rangle \equiv |\gamma\rangle, \quad |\gamma|^{2} = |\gamma_{S}|^{2} + |\gamma_{e}|^{2},
$$

$$
|\Phi_{\pm}^{(S)}(\gamma)\rangle \rightarrow |\Phi_{\pm}^{(SE)}(\gamma_{S}, \gamma_{e})\rangle \equiv |\Phi_{\pm}(\gamma)\rangle,
$$

## ВОЛОКОННЫЙ КАНАЛ и POVM

- $Prob(k | \mu, v'v) = P(k | \mu'), \quad \mu' = v'v\mu,$  $P(k | \mu) = \langle \Phi_{\mu}(\gamma) | \Pi_{k} | \Phi_{\mu}(\gamma) \rangle$ ,  $P(k | 0) = \delta_{k0}$ ,
	- e−*ξ<sup>n</sup> <sup>s</sup>* : , *n* ̂ *s*  $=$   $\hat{a}$ ̂ †  $\int_{S}$  $\hat{a}_{s}$ ̂
		-

̂  $\Pi_k =$ : ̂ (*ξn s*) ̂ *k k*!

где  $\xi$  — эффективность детектора.

14

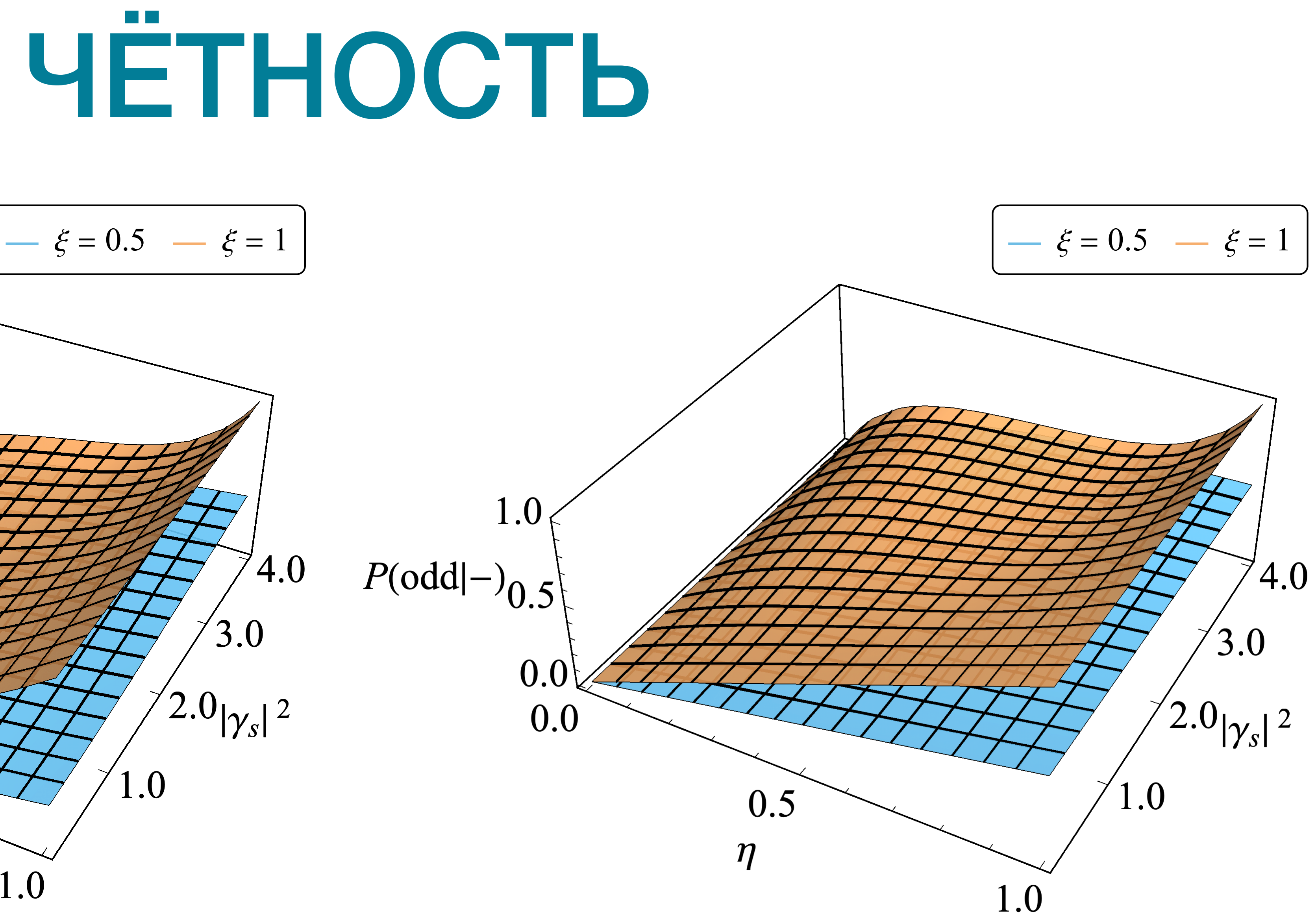

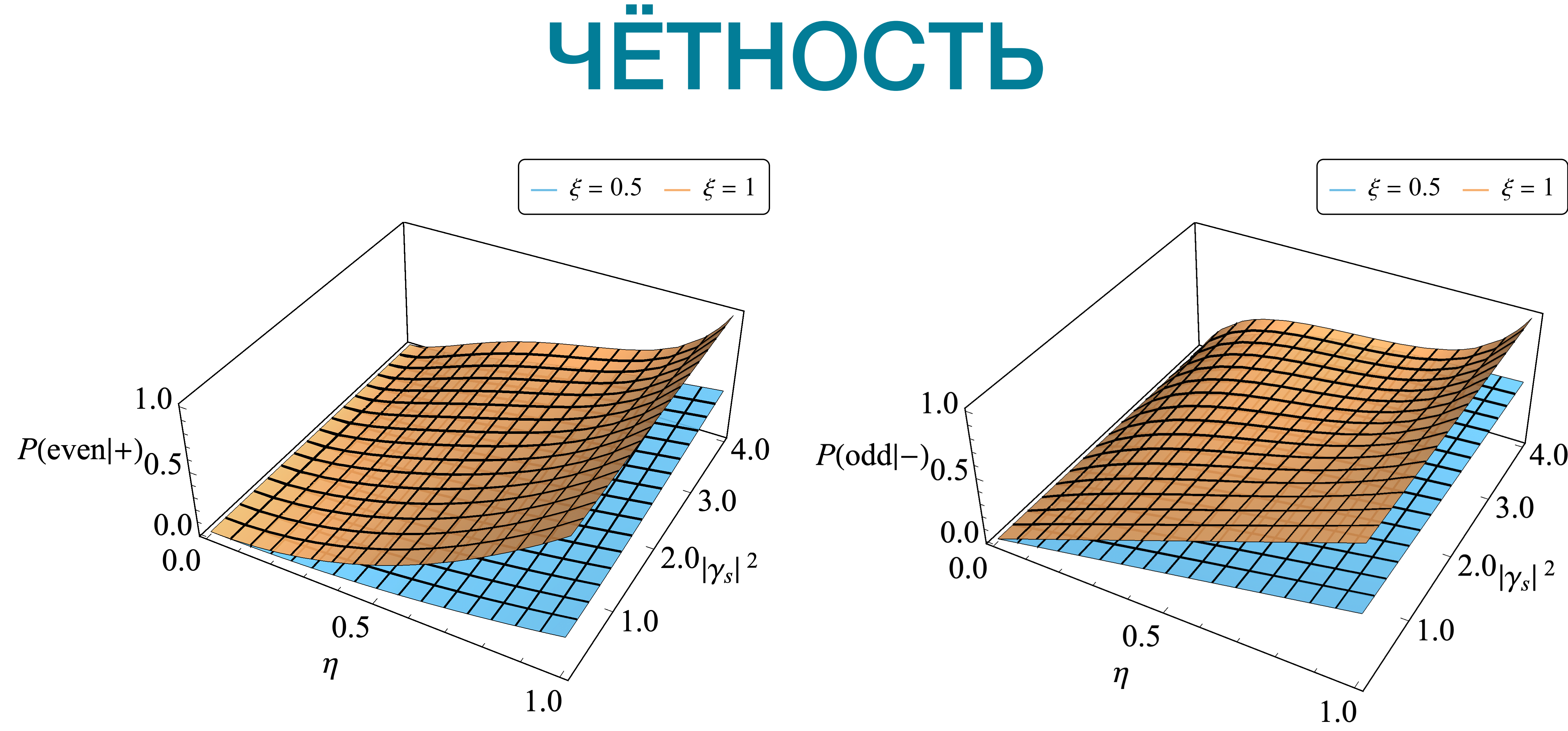

#### ПРОИЗВОДИТЕЛЬНОСТЬ И FIDELITY

. Prob( $p_c$ ,  $\mu \mid v'v$ ) = Prob( $p_c \mid \mu$ ,  $v'v$ )Prob( $\mu \mid v'v$ ) =  $P(p_c \mid \mu')P_{\mu}^{(v'v)}$ 

• Вероятность успешной генерации запутанности:

• Сгенерированное запутанное состояние:

$$
P_s^{(v'v)}(p_c) = \sum_{\mu = \pm} \text{Prob}(p_c | \mu, v'v) \text{Prob}(\mu | v'v) = \sum_{\mu = \pm} P(p_c | \mu') P_{\mu}^{(v'v)},
$$

$$
\hat{\rho}_{AB}(p_c \mid \nu' \nu) = \sum_{\mu = \pm} F_{\mu}^{(\nu' \nu)}(p_c) \left| \Psi_{\mu}^{(AB)}(\alpha_{\rm qm}, \alpha_{\rm qm}) \right\rangle \langle \Psi_{\mu}^{(AB)}(\alpha_{\rm qm}, \alpha_{\rm qm}) \right|,
$$

 $F_{\mu}^{(\nu/\nu)}(p_c) = \text{Prob}(\mu | p_c, v/\nu) =$ 

$$
v = \frac{\operatorname{Prob}(p_c, \mu \mid v'v)}{P_s^{(v'v)}(p_c)},
$$

 $+ F_{-}^{(v'v)}(p_c) = 1.$ 

$$
F_+^{(\nu'\nu)}(p_c)
$$

### ЯВНЫЕ ВЫРАЖЕНИЯ

<span id="page-15-0"></span>• Вероятности успеха при подстановке  $\zeta = \xi \eta r_{\text{bs}}$ :

Вероятность успеха с учётом канала и детектирования совпадает с [вероятностью](#page-8-0) генерации самого состояния.

$$
P_s^{(+)}(p_c) = \tanh^2(|\alpha|^2) P_s^{(-)}(p_c),
$$
  
\n
$$
P_s^{(-)}(\text{odd}) = P_-^{(-)}(\zeta, |\alpha|^2), \quad P_s^{(c)}(\text{odd}) = P_+^{(c)}(\zeta, |\alpha|^2),
$$
  
\n
$$
P_s^{(-)}(\text{even}) = P_+^{(-)}(\zeta, |\alpha|^2), \quad P_s^{(c)}(\text{even}) = P_-^{(c)}(\zeta, |\alpha|^2),
$$

 $r$ де  $(c) = (+ - ) = (- + ).$ 

### ВЕРОЯТНОСТЬ УСПЕХА

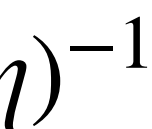

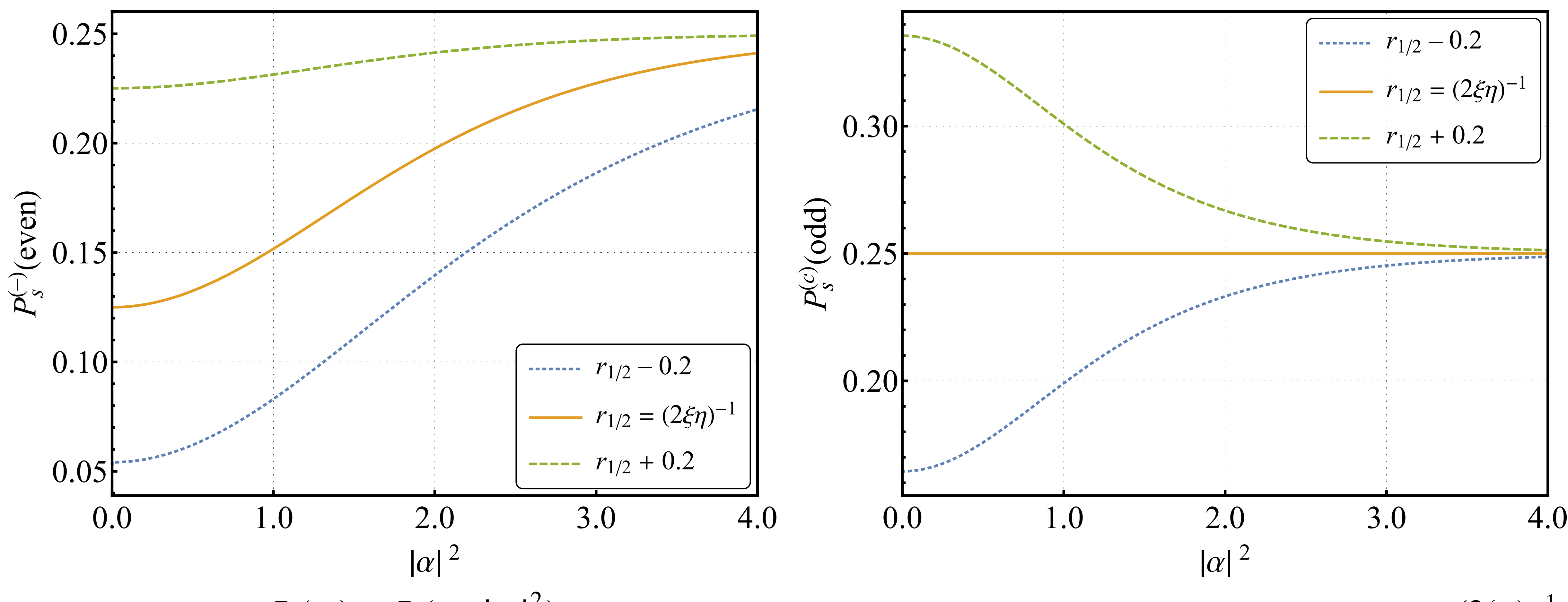

 $\alpha$   $\eta=0,\!95,\,\xi=0,\!9$ . Поведение кривых при изменении параметра также отражено.

Вероятность  $P_s(p_c)=P_s(r_{\rm bs},|\,\alpha|^2)$  успешного детектирования. Параметр  $r_{\rm bs}$  фиксируется как  $r_{1/2}\equiv (2\xi\eta)^{-1}$ 

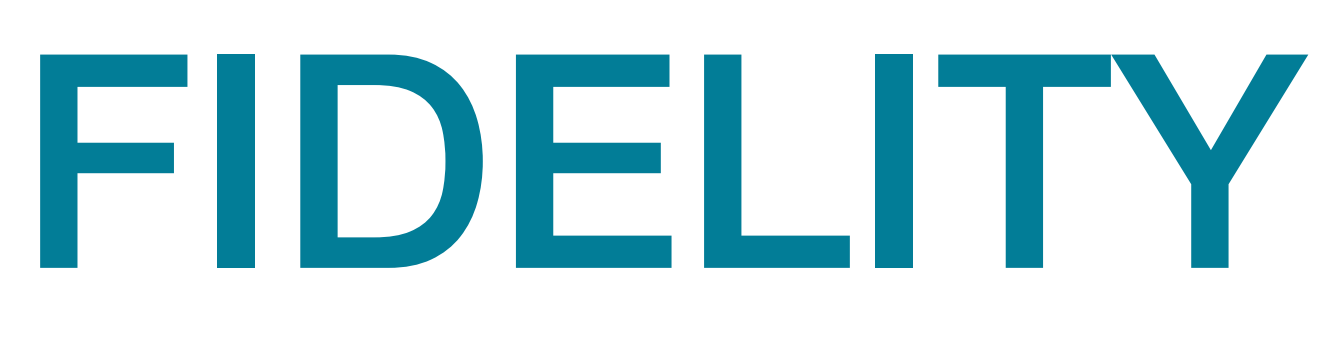

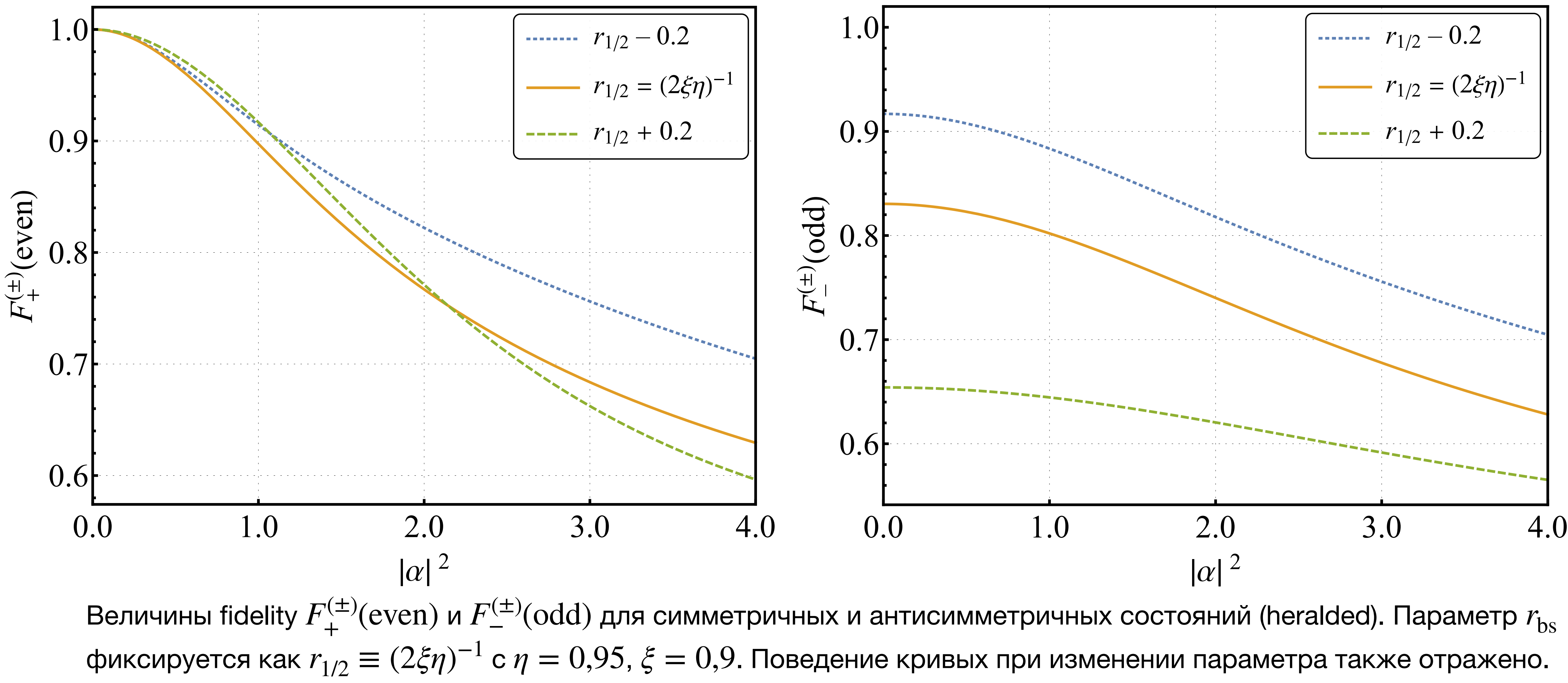

#### ПЕРЕБРОС ЗАПУТАННОСТИ

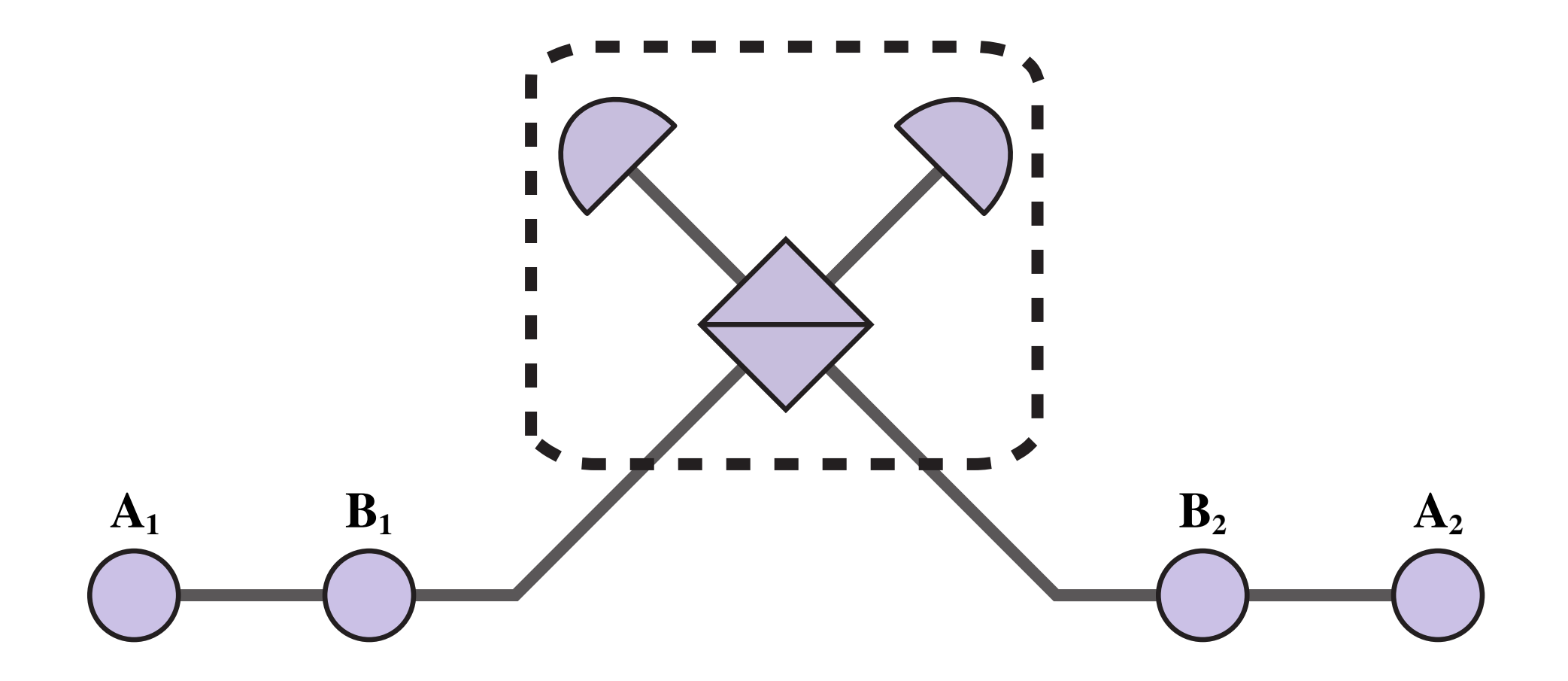

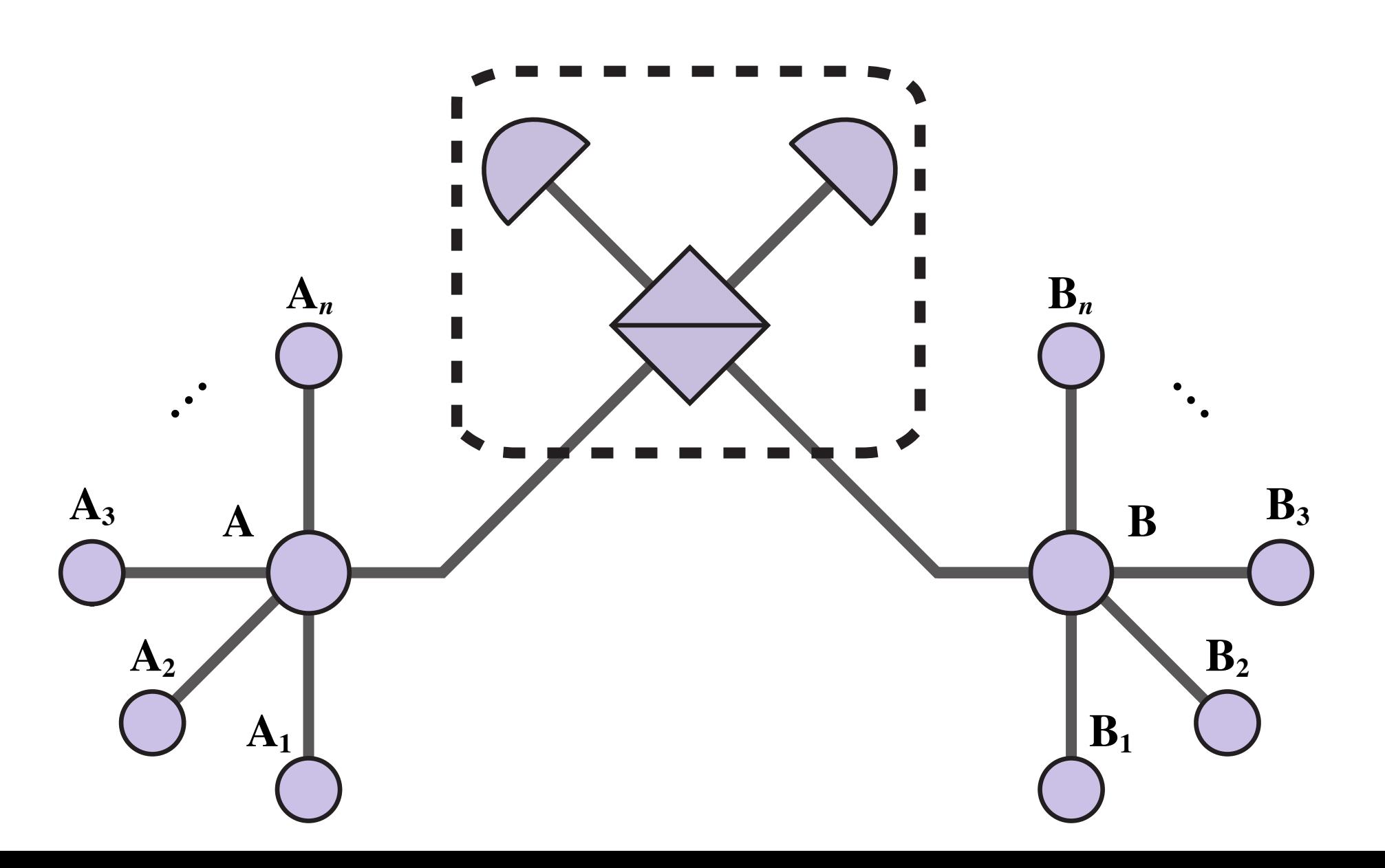

### ПЕРЕБРОС ЗАПУТАННОСТИ

• Конечное состояние:

• Вероятностное распределение по числу попыток:

$$
\hat{\rho}_{A_1B_1}^{(\nu_1'\nu_1)}(p_c) \equiv \hat{\rho}_1 = \sum_{\mu_1=\pm} F_{\mu_1}^{(1)} |\Psi_{\mu_1}^{(A_1B_1)}(\boldsymbol{\alpha}_{qm},\boldsymbol{\alpha}_{qm})\rangle \langle \Psi_{\mu_1}^{(A_1B_1)}(\boldsymbol{\alpha}_{qm},\boldsymbol{\alpha}_{qm})|,
$$
  

$$
\hat{\rho}_{A_2B_2}^{(\nu_2'\nu_2)}(p_c) \equiv \hat{\rho}_2 = \sum_{\mu_2=\pm} F_{\mu_2}^{(2)} |\Psi_{\mu_2}^{(A_2B_2)}(\boldsymbol{\alpha}_{qm},\boldsymbol{\alpha}_{qm})\rangle \langle \Psi_{\mu_1}^{(A_2B_2)}(\boldsymbol{\alpha}_{qm},\boldsymbol{\alpha}_{qm})|.
$$

$$
P_s^{(v'_1v_1)}(p_c)|_{A_1B_1} \equiv p_1, \quad P_s^{(v'_2v_2)}(p_c)|_{A_2B_2} \equiv p_2,
$$
  
Prob(n\_1, n\_2) = p\_1 q\_1^{n\_1-1} p\_2 q\_2^{n\_2-1}, \quad q\_i \equiv 1 - p\_i, \quad \langle n\_i \rangle = p\_i^{-1}.

### ПЕРЕБРОС ЗАПУТАННОСТИ

#### $Prob(|n_1 - n_2| = k) =$

$$
= \frac{p_1 p_2 (q_1^k + q_2^k)}{2(1 - q_1 q_2)} (2 - \delta_{k0}),
$$

$$
\langle n_w \rangle \equiv \langle |n_1 - n_2| \rangle = \frac{p_2^2 q_1 + p_1^2 q_2}{p_1 p_2 (1 - q_1 q_2)}, \langle n_t \rangle \equiv \langle n_1 + n_2 \rangle = \frac{p_1 + p_2}{p_1 p_2},
$$
  

$$
\langle n_{\text{max}} \rangle \equiv \langle \max(n_1, n_2) \rangle = \frac{\langle n_t \rangle + \langle n_t \rangle}{2}, \langle n_{\text{min}} \rangle \equiv \langle \min(n_1, n_2) \rangle = \frac{\langle n_t \rangle - \langle n_t \rangle}{2},
$$
  

$$
T_{\text{prep}} = \frac{L \langle n_{\text{max}} \rangle}{c}, \quad T_{\text{wait}} = \frac{L \langle n_w \rangle}{c} < T_{\text{store}}.
$$

### ВРЕМЯ ХРАНЕНИЯ

Время ожидания, ограничивающее время хранения состояния внутри квантовой памяти для простейшего случая схемы симметричного обмена  $p_1 = p_2$ :  $p_1 = p_2 = P_s^{(-)}(\text{odd})$  и  $p_1 = p_2 = P_s^{(c)}(\text{odd})$ .  $p_1 = p_2$ :  $p_1 = p_2 = P_s^{(-)}(\text{odd})$  *p*<sub>1</sub> =  $p_2 = P_s^{(c)}(\text{odd})$ 

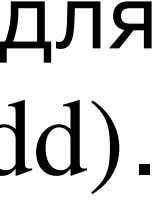

Удельный коэффициент затухания 0,2 дБ/км, что соответствует стандартному оптоволокну.

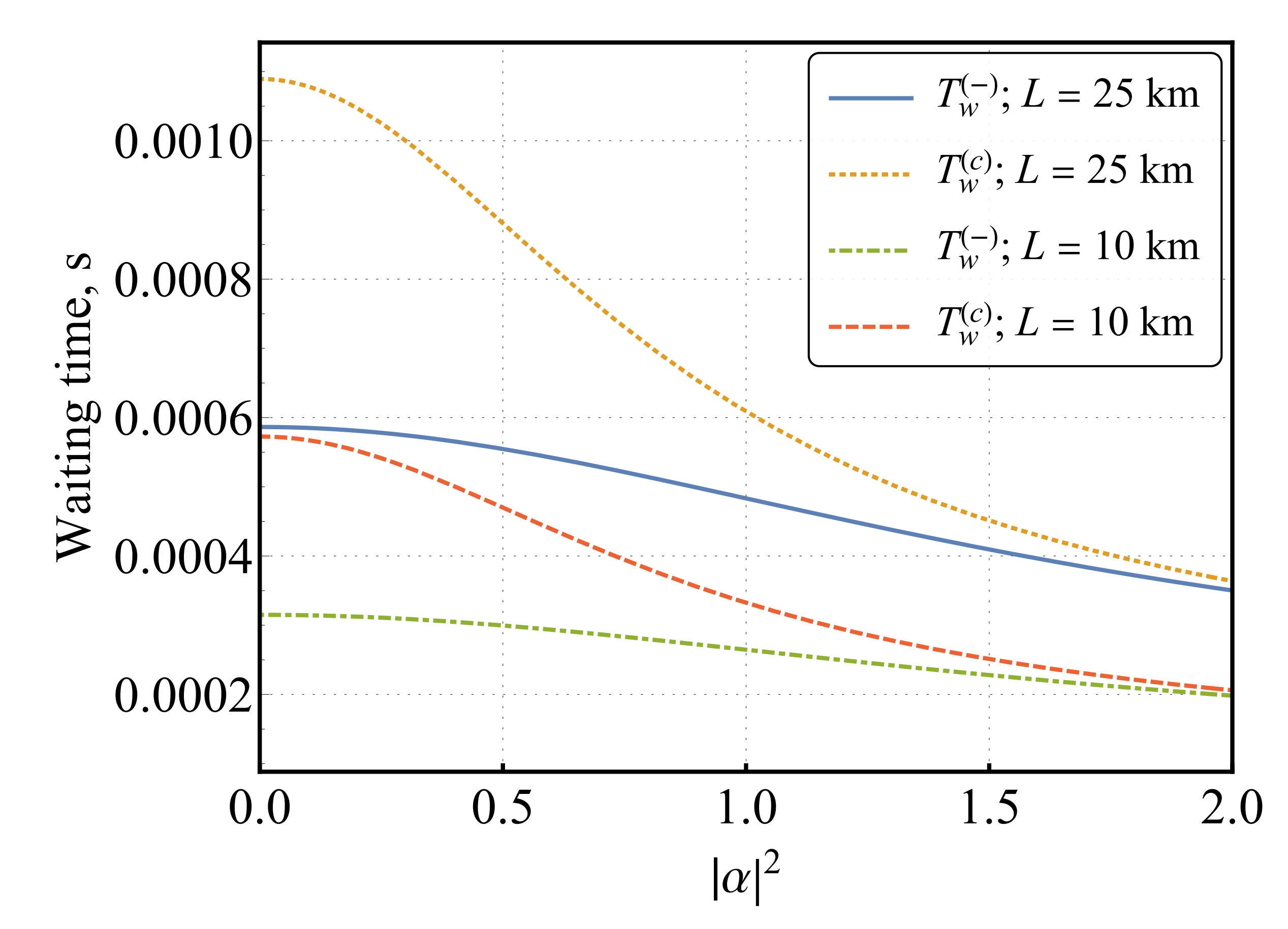

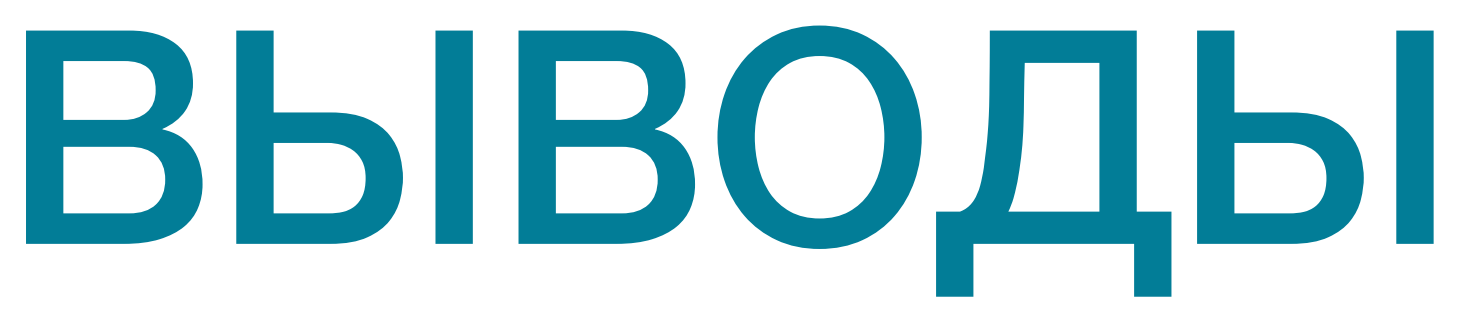

• Генерация запутанности может быть осуществлена при помощи многомодовых когерентных состояний кота Шрёдингера. Многомодовость может быть обеспечена удобным в работе электрооптическим модулятором. Между удалёнными узлами быть

• В дополнение к симметрии входных состояний кота Шрёдингера важную роль играют параметры, такие как отношение среднего числа фотонов в состояниях, подаваемых на светоделитель  $r_{\rm bs}$ , коэффициент пропускания канала  $\eta$  и эффективность фотодетектора  $\xi$ .

- рассмотрена длинная цепочка переброса запутанности.
- 
- успеха и величиной fidelity, которую необходимо оптимизировать.
- области квантовой памяти.

• Антисимметричные состояния котов играют важную роль в достижении достаточно высокой производительности повторителя. Существует компромисс между вероятностью

• Оценённое время хранения состояния соответствует мировому уровню разработок в

## Контактная информация

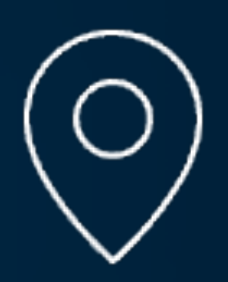

199178, Санкт-Петербург, В.О., 6 линия д.59, корп. 1, лит. Б

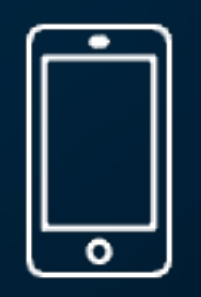

+7 (812) 244-29-23

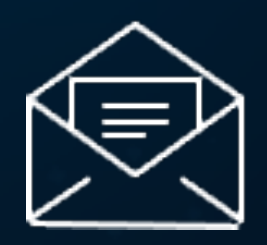

info@quanttelecom.ru

 $0^{\circ}1001001101^{\circ}1$ 011101010010

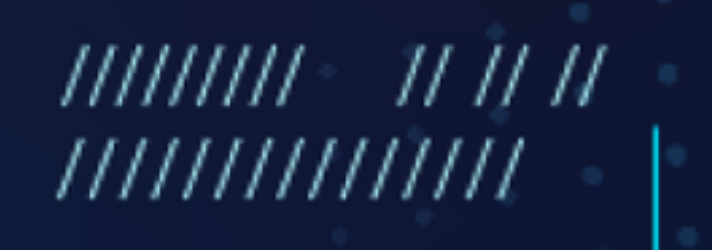

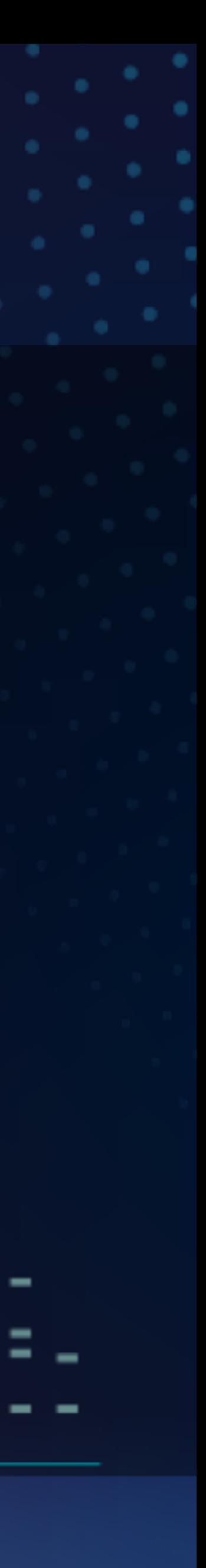

## ДОПОЛНИТЕЛЬНЫЕ СЛАЙДЫ

# ДЕЙСТВИЕ СВЕТОДЕЛИТЕЛЯ

 $\bullet$  Рассмотрим $\mid\Psi_\nu(\alpha)\rangle\equiv\mid\Psi_\nu(\alpha_{\rm qm},\alpha_{\rm bs})\rangle$ , где  $\alpha_{\rm qm}$  остаётся в квантовой памяти, а  $\alpha_{\rm bs}$  — отсылается на светоделитель:

$$
\hat{T}_{\alpha_{bs}\alpha_{bs} \to CD} \left| \pm \alpha_{bs} \right\rangle_{A} \otimes \left| \pm \alpha_{bs} \right\rangle_{B} = \left| \pm \gamma_{bs} \right\rangle_{C} \otimes |0\rangle_{D},
$$
\n
$$
\hat{T}_{\alpha_{bs}\alpha_{bs} \to CD} \left| \pm \alpha_{bs} \right\rangle_{A} \otimes \left| \mp \alpha_{bs} \right\rangle_{B} = |0\rangle_{C} \otimes \left| \pm \gamma_{bs} \right\rangle_{D}, \quad \gamma_{bs} = \sqrt{2}\alpha_{bs},
$$
\n
$$
\hat{T}_{\alpha_{bs}\alpha_{bs} \to CD} \left| \Psi_{\nu}^{(A)}(\alpha_{qm}, \alpha_{bs}) \right\rangle \otimes | \Psi_{\nu}^{(B)}(\alpha_{qm}, \alpha_{bs}) \rangle = \frac{1}{2\sqrt{M_{\nu}(\alpha_{qm}, \alpha_{bs})M_{\nu}(\alpha_{qm}, \alpha_{bs})}}
$$
\n
$$
\langle \sum_{\mu = \pm} \sqrt{M_{\mu}(\gamma_{bs})M_{\mu}(\alpha_{qm}, \alpha_{qm})} \{ | \Psi_{\mu}^{(C)}(\gamma_{bs}) \rangle \otimes | 0 \rangle_{D} \otimes | \Psi_{\mu}^{(AB)}(\alpha_{qm}, \alpha_{qm}) \rangle
$$
\n
$$
\langle \nu | 0 \rangle_{C} \otimes | \Psi_{\mu}^{(D)}(\gamma_{bs}) \rangle \otimes | \Psi_{\mu}^{(AB)}(\alpha_{qm}, -\alpha_{qm}) \rangle, \quad \mu' = \nu \nu' \mu.
$$

$$
\hat{T}_{\alpha_{bs}\alpha_{bs} \to CD} \left| \pm \alpha_{bs} \right\rangle_{A} \otimes \left| \pm \alpha_{bs} \right\rangle_{B} = \left| \pm \gamma_{bs} \right\rangle_{C} \otimes |0\rangle_{D},
$$
\n
$$
\hat{T}_{\alpha_{bs}\alpha_{bs} \to CD} \left| \pm \alpha_{bs} \right\rangle_{A} \otimes \left| \mp \alpha_{bs} \right\rangle_{B} = |0\rangle_{C} \otimes \left| \pm \gamma_{bs} \right\rangle_{D}, \quad \gamma_{bs} = \sqrt{2}\alpha_{bs},
$$
\n
$$
\hat{T}_{\alpha_{bs}\alpha_{bs} \to CD} \left| \Psi_{\nu}^{(A)}(\alpha_{qm}, \alpha_{bs}) \right\rangle \otimes \left| \Psi_{\nu}^{(B)}(\alpha_{qm}, \alpha_{bs}) \right\rangle = \frac{1}{2\sqrt{M_{\nu}(\alpha_{qm}, \alpha_{bs})M_{\nu}(\alpha_{qm}, \alpha_{bs})M_{\nu}(\alpha_{qm}, \alpha_{bs})M_{\nu}(\alpha_{qm}, \alpha_{bs})}} \times \sum_{\mu=\pm} \sqrt{M_{\mu}(\gamma_{bs})M_{\mu}(\alpha_{qm}, \alpha_{qm})} \left\{ \left| \Psi_{\mu}^{(C)}(\gamma_{bs}) \right\rangle \otimes |0\rangle_{D} \otimes | \Psi_{\mu}^{(AB)}(\alpha_{qm}, \alpha_{qm}) \right\rangle + \nu |0\rangle_{C} \otimes | \Psi_{\mu}^{(D)}(\gamma_{bs}) \rangle \otimes | \Psi_{\mu}^{(AB)}(\alpha_{qm}, -\alpha_{qm}) \rangle, \quad \mu' = \nu \nu' \mu.
$$

$$
\hat{T}_{\alpha_{bs}\alpha_{bs} \to CD} \left| \pm \alpha_{bs} \right\rangle_{A} \otimes \left| \pm \alpha_{bs} \right\rangle_{B} = \left| \pm \gamma_{bs} \right\rangle_{C} \otimes |0\rangle_{D},
$$
\n
$$
\hat{T}_{\alpha_{bs}\alpha_{bs} \to CD} \left| \pm \alpha_{bs} \right\rangle_{A} \otimes \left| \mp \alpha_{bs} \right\rangle_{B} = |0\rangle_{C} \otimes \left| \pm \gamma_{bs} \right\rangle_{D}, \quad \gamma_{bs} = \sqrt{2}\alpha_{bs},
$$
\n
$$
\alpha_{bs} \to CD \left| \Psi_{\nu'}^{(A)}(\alpha_{qm}, \alpha_{bs}) \right\rangle \otimes \left| \Psi_{\nu}^{(B)}(\alpha_{qm}, \alpha_{bs}) \right\rangle = \frac{1}{2\sqrt{M_{\nu'}(\alpha_{qm}, \alpha_{bs})M_{\nu}(\alpha_{qm}, \alpha_{bs})M_{\nu'}(\alpha_{qm}, \alpha_{bs})M_{\nu'}(\alpha_{qm}, \alpha_{bs})}} \times \sum_{\mu = \pm} \sqrt{M_{\mu'}(\gamma_{bs})M_{\mu}(\alpha_{qm}, \alpha_{qm})} \left\{ \left| \Psi_{\mu'}^{(C)}(\gamma_{bs}) \right\rangle \otimes |0\rangle_{D} \otimes | \Psi_{\mu}^{(AB)}(\alpha_{qm}, \alpha_{qm}) \right\rangle} \pm \nu |0\rangle_{C} \otimes | \Psi_{\mu'}^{(D)}(\gamma_{bs})\rangle \otimes | \Psi_{\mu}^{(AB)}(\alpha_{qm}, -\alpha_{qm})\rangle, \quad \mu' = \nu \nu' \mu.
$$

# ДЕЙСТВИЕ СВЕТОДЕЛИТЕЛЯ

ортонормированных состояний:  $\Psi_{-}(\chi)$ Получим:

• Удобно рассматривать модифицированное состояние симметричного кота  $\bf \tilde{f}$  $_{+}(\alpha)\rangle=$ 1 *M*  $\begin{bmatrix} 2 \ 1 \end{bmatrix}$ +(*α*)

$$
|\Psi_{-}(\sqrt{2}\alpha_{bs})\rangle \equiv |\Phi_{-}(\gamma_{bs})\rangle, |\Psi_{+}(\sqrt{2}\alpha_{bs})\rangle \equiv |\Phi_{+}(\gamma_{bs})\rangle.
$$

 $P_{\mu}^{(\nu'\nu)}\left\{\right.|\Phi_{\mu'}^{(C)}(\gamma_{bs})\right\rangle\otimes\left.|\Phi_{D}^{(D)}\otimes\right.\left|\Psi_{\mu}^{(AB)}(\alpha_{qm},\alpha_{qm})\right\rangle$ 

$$
\hat{T}_{\alpha_{bs}\alpha_{bs} \to CD} |\Psi_{\nu'}^{(A)}(\alpha_{qm}, \alpha_{bs})\rangle \otimes |\Psi_{\nu}^{(B)}(\alpha_{qm}, \alpha_{bs})\rangle = \sqrt{P_0^{(\nu \nu)}} |\mathbf{0}, \mathbf{0}\rangle_{CD}
$$

$$
\otimes \mid \Psi_{\nu'}^{(A)}(\boldsymbol{\alpha}_{qm}) \rangle \otimes \mid \Psi_{\nu}^{(B)}(\boldsymbol{\alpha}_{qm}) \rangle + \sum_{\mu = \pm} \sqrt{\frac{\mu_{\nu} \nu_{\nu}^2}{\mu_{\nu}^2 + \mu_{\nu}^2}}
$$

 $+ v \, | \, \mathbf{0} \rangle_C \otimes | \, \Phi_{\mu'}^{(D)}(\gamma_{bs}) \rangle \otimes | \, \Psi_{\mu}^{(AB)} \rangle$ 

 $|\Psi_{+}(\alpha)\rangle =\frac{1}{\sqrt{2\pi}}[~|~\tilde{\alpha}\rangle+|-\tilde{\alpha}\rangle],~~~|\pm\tilde{\alpha}\rangle \equiv |\pm\alpha\rangle-e^{-|\alpha|^{-}/2}|0\rangle.$  Имеем набор  $[ |\tilde{\alpha}\rangle + |-\tilde{\alpha}\rangle], \quad | \pm \tilde{\alpha}\rangle \equiv | \pm \alpha\rangle - e^{-|\alpha|^2/2} |0\rangle.$ 

$$
\langle \rangle \otimes | \Psi_{\mu}^{(AB)}(\boldsymbol{\alpha}_{qm}, -\boldsymbol{\alpha}_{qm}) \rangle \}.
$$

### ВЕРОЯТНОСТИ

$$
P_{\mu}^{(\nu'\nu)} = \text{Prob}(\mu \mid \nu'\nu) = \frac{1}{4} \frac{\tilde{M}_{\mu}(\gamma_{bs}) M_{\mu}(\alpha_{qm}, \alpha_{qm})}{M_{\nu}(\alpha_{qm}, \alpha_{bs}) M_{\nu}(\alpha_{qm}, \alpha_{bs})}, \quad \mu \in \{ +, - \}
$$

$$
P_{0}^{(\nu'\nu)} = \text{Prob}(0 \mid \nu'\nu) = \frac{M_{\nu}(\alpha_{qm}) M_{\nu}(\alpha_{qm})}{M_{\nu}(\alpha_{qm}, \alpha_{bs}) M_{\nu}(\alpha_{qm}, \alpha_{bs})} \exp(-\left|\gamma_{bs}\right|^{2}),
$$

• 
$$
2P_{+}^{(\nu'\nu)} + 2P_{-}^{(\nu'\nu)} + P_{0}^{(\nu'\nu)} = 1.
$$

## СТАТИСТИКА ФОТООТСЧЁТОВ

$$
P(k \mid +) = \frac{1}{4\tilde{M}_{+}(\gamma)} \left\{ M_{+}(\gamma_{e}) C_{+} (k, \gamma_{s}) + M_{-}(\gamma_{e}) C_{-} (k, \gamma_{s}) \right\}, \quad k > 0,
$$
  

$$
P(k \mid -) = \frac{1}{4M_{-}(\gamma)} \left\{ M_{-}(\gamma_{e}) C_{+} (k, \gamma_{s}) + M_{+}(\gamma_{e}) C_{-} (k, \gamma_{s}) \right\}, \quad P(k \mid 0) = 0,
$$

 $C_{\mu}(k, \gamma_s) = \langle \gamma_s^{(\mu)} | \hat{\Pi}_k | \gamma_s^{(\mu)} \rangle$ ̂  $\times$  { $e^{(1-\xi)|\gamma_s|}$ 

$$
|\gamma_s^{(\mu)}\rangle = 2 \frac{(\xi |\gamma_s|^2)^k}{k!} e^{-|\gamma_s|^2}
$$
  
<sup>2</sup> + (-1)<sup>k</sup> $\mu e^{-(1-\xi)|\gamma_s|^2}$ .

29

## ЧЁТНОСТЬ

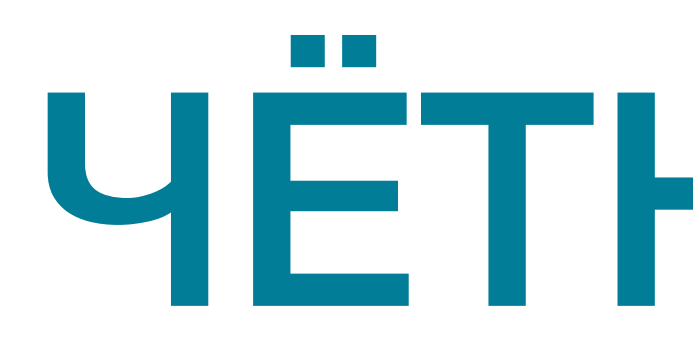

$$
P(\text{even }|\pm,0) = \sum_{n=1}^{\infty} P(2n|\pm,0), \quad P(\text{odd }|\pm,0) = \sum_{n=0}^{\infty} P(2n+1|\pm,0),
$$

$$
P(0 \mid \pm, 0) + P(\text{even} \mid \pm, 0) + P(\text{odd} \mid \pm, 0) = 1.
$$
\n
$$
\downarrow p_c - \text{u\'etroctb}
$$
\n
$$
P(p_c \mid +) = \frac{1}{4\tilde{M}_+(\gamma)} \{M_+(\gamma_e)C_+(\rho_c, \gamma_s) + M_-(\gamma_e)C_-(\rho_c, \gamma_s)\}
$$
\n
$$
P(p_c \mid -) = \frac{1}{4M_-(\gamma)} \{M_-(\gamma_e)C_+(\rho_c, \gamma_s) + M_+(\gamma_e)C_-(\rho_c, \gamma_s)\},
$$
\n
$$
P(p_c \mid 0) = 0.
$$
\n
$$
C_{\pm}(\text{even}, \gamma_s) = 2e^{-|\gamma_s|^2}(\cosh(\xi|\gamma_s|^2) - 1)\{e^{(1-\xi)|\gamma_s|^2} \pm e^{-(1-\xi)|\gamma_s|^2}\},
$$
\n
$$
C_{\pm}(\text{odd}, \gamma_s) = 2e^{-|\gamma_s|^2} \sinh(\xi|\gamma_s|^2)\{e^{(1-\xi)|\gamma_s|^2} \mp e^{-(1-\xi)|\gamma_s|^2}\}.
$$